### introduction

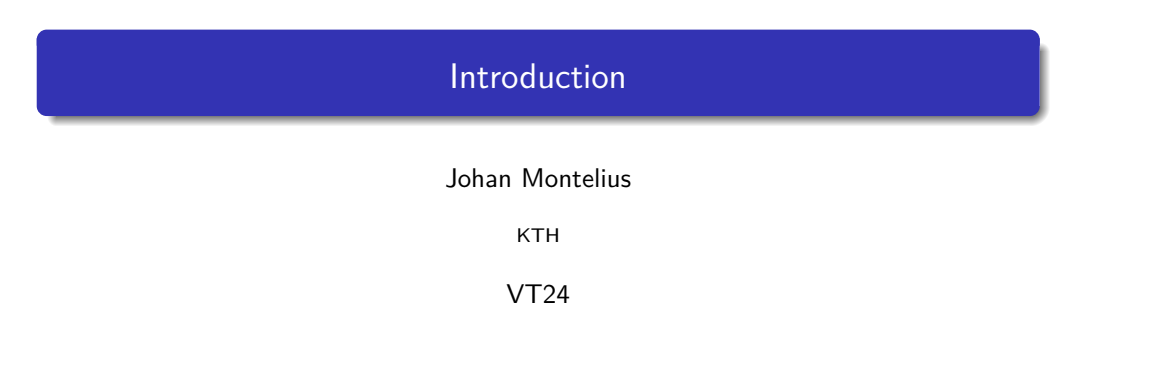

#### Functional programming - what?

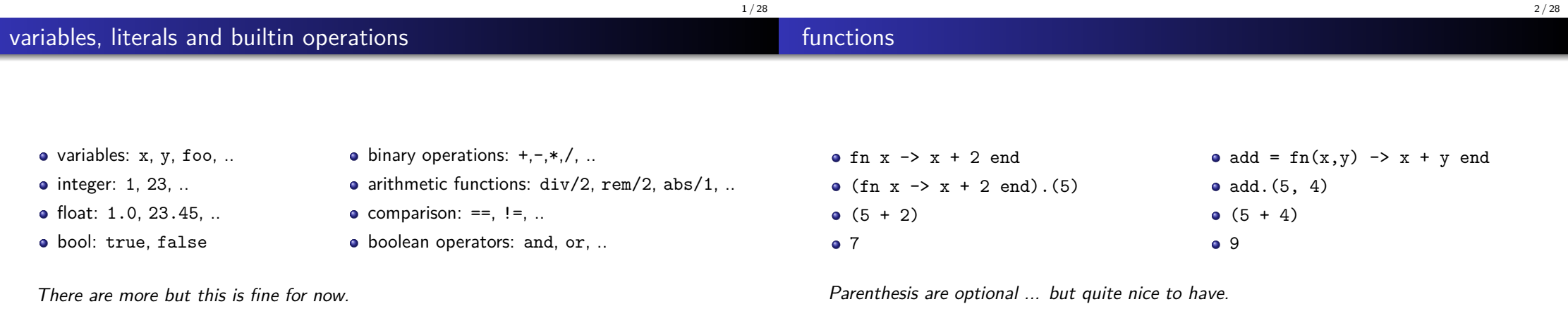

The notation div/2 means a function of two arguments.

Can we give names to functions?

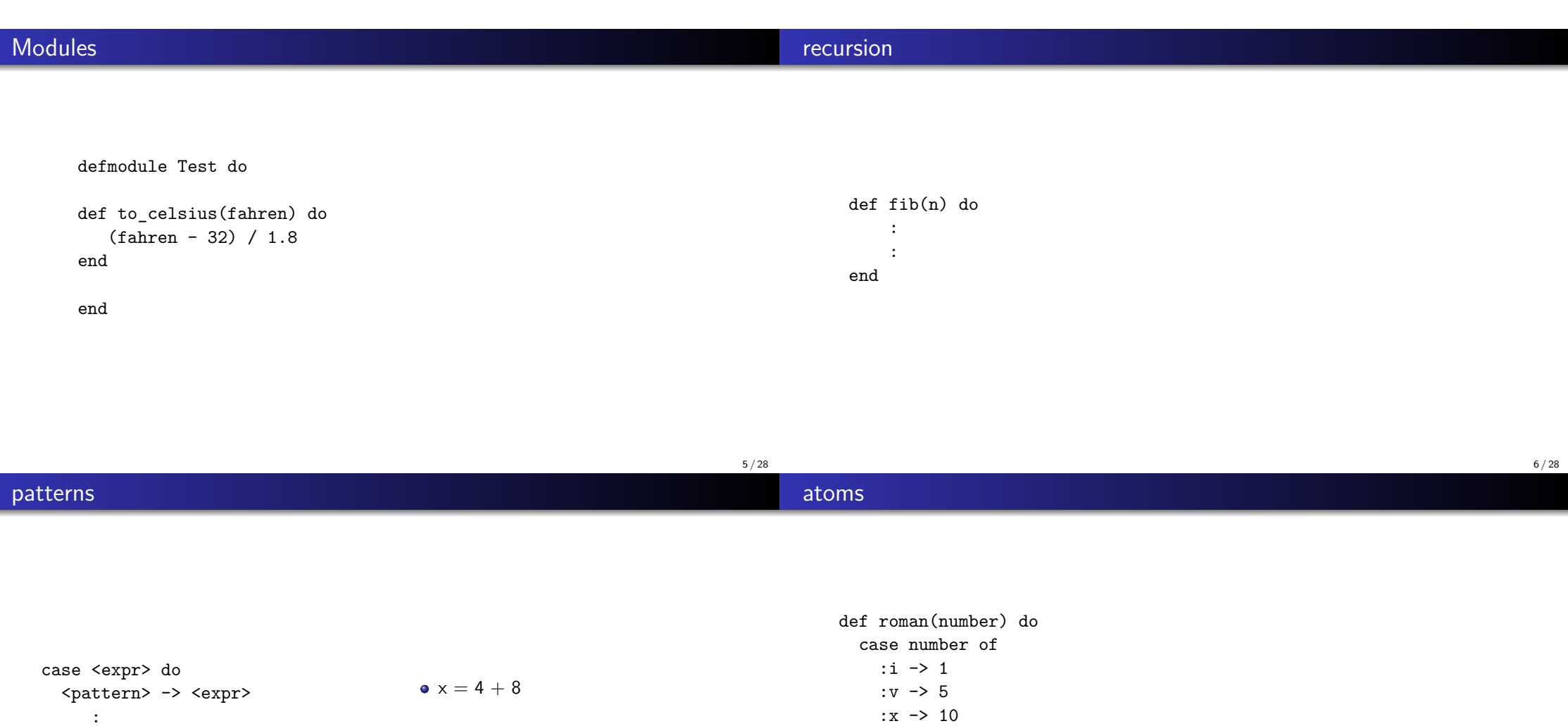

end

:

end end

#### Atoms are identifiers with a program wide scope. Used to represent objects or values : :apple, :orange, :ok, :error. The atoms : true and : false are used to represent boolan *true* and *false*. syntax allows to omit colon for the atoms :true, :false and :nil. 9 / 28 defmodule Foo do  $def fib(n) do$ if  $(n = 0 \text{ or } n = 1)$  do 1 e l s e  $fib (n-1) + fib (n-2)$ end end defmodule Bar do def double  $fib(x)$  do  $2 * Foo. fib(n)$ end end a file "foo.ex" holds the module Foo. Foo is an alias for an atom :"Elixir.Foo". dynamic typing dynamic typing

No type declaration in code. Elixir def test  $(x, y)$  do if  $(x = 0)$  do y e l s e  $x + y$ end end Java public static Integer test (Integ if  $(x \cdot \text{equals}(0))$ return y; e l s e return  $x + y$ ; } The development process. Static typing: compile .... error, oh no compile .... error, oh no compile .... error, oh no compile .... yes! • run .... no problem Dynamic typing: compile .... no problem run .... error, oh no run .... error, oh no run .... error, oh no run .... yes!

types are checked at run-time

## modules and files

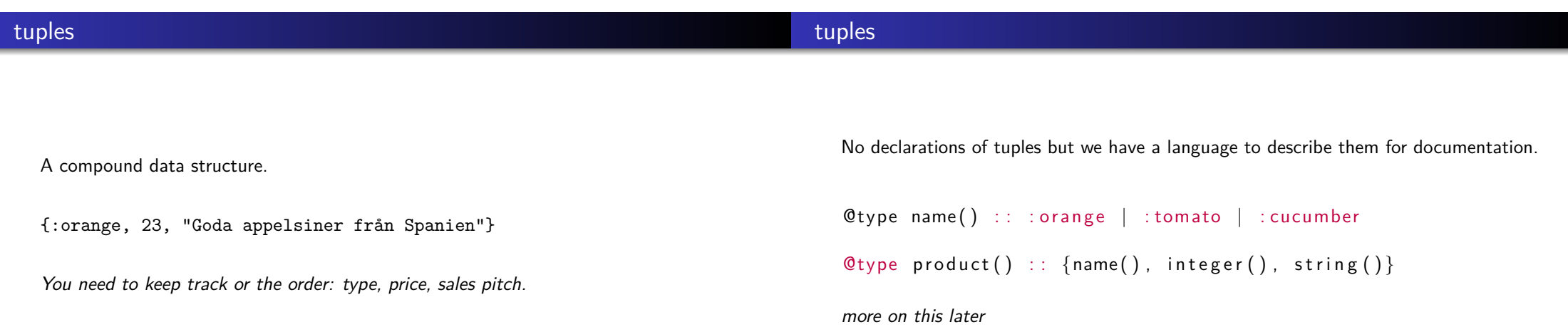

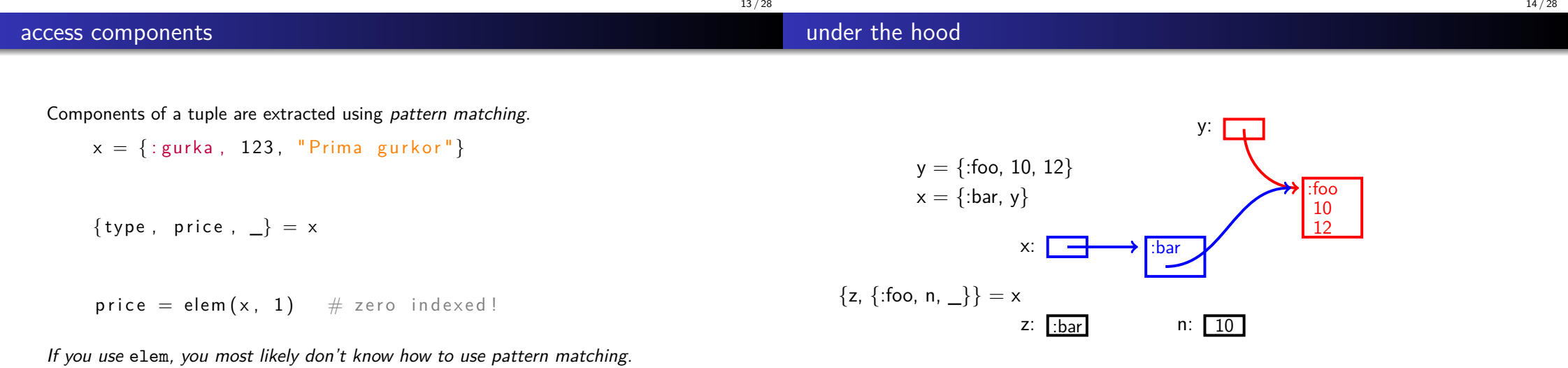

### linked list

#### the cons operator

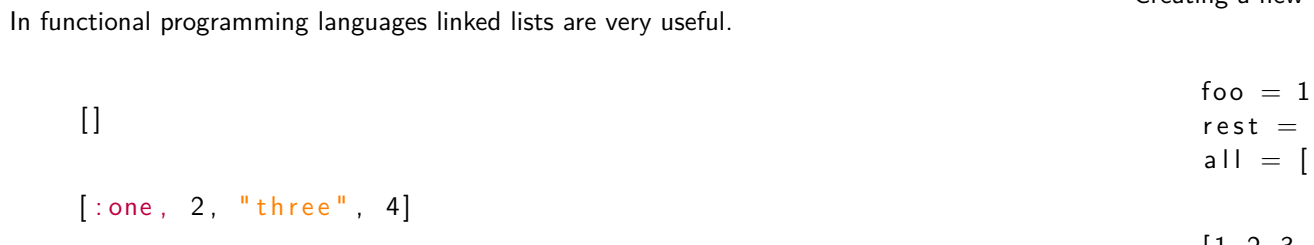

Creating a new node:

 $rest = [2, 3, 4, 5]$  $all = [$  foo | rest]  $[1, 2, 3, 4, 5]$ 

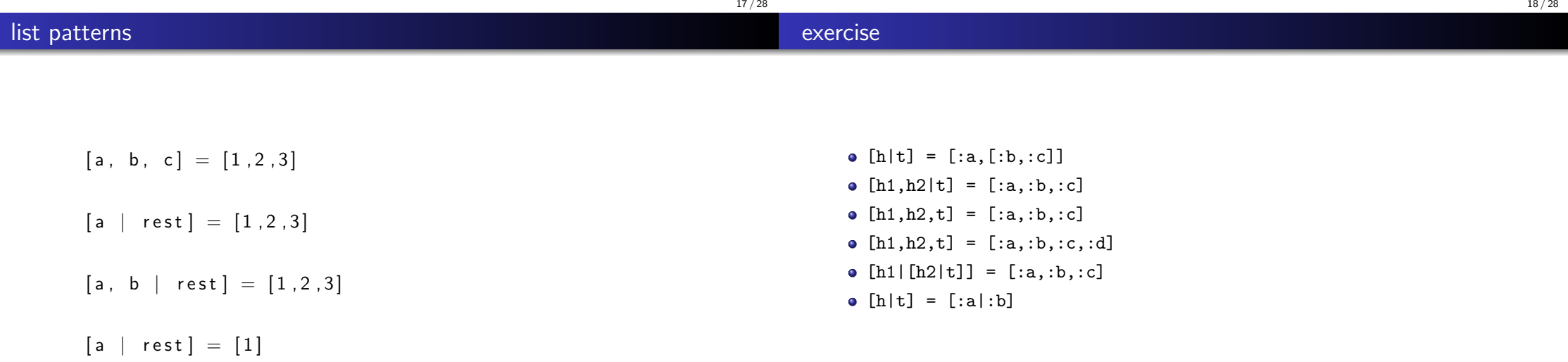

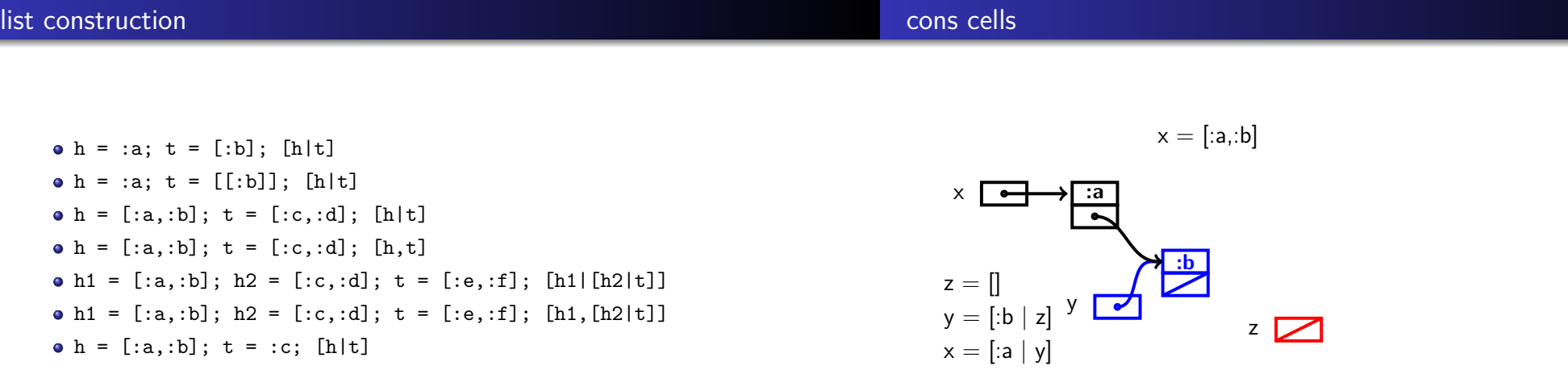

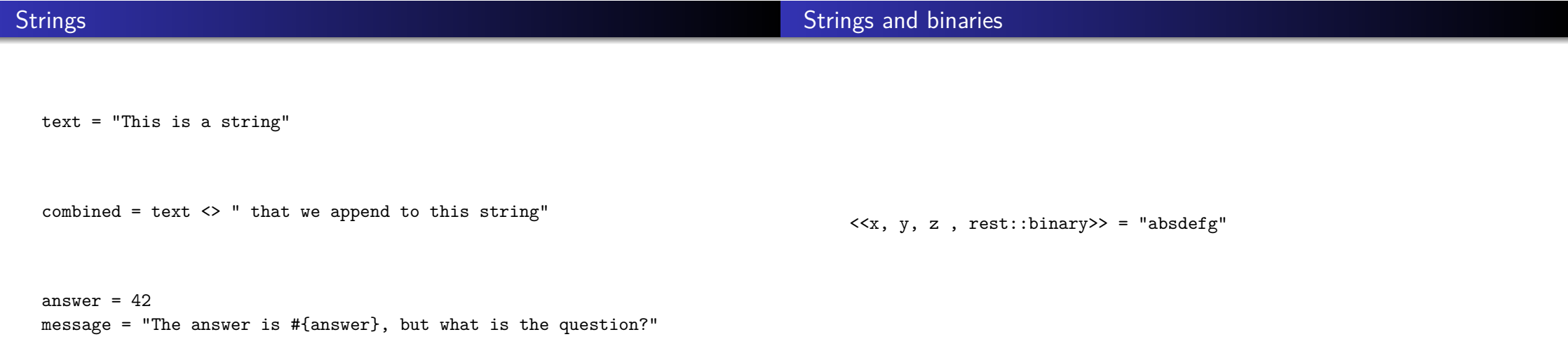

22 / 28

24 / 28

# Strings and lists of characters msg = String.to\_charlist("abcde") Summary • functions : and only functions modules : one moule one file

- **·** literals : integer, float, boolean, atom
	- compund : tuples, lists
	- strings: "hello", ?h, ?e, ?l, ?l, ?o, 'hello'

msg = [?h, ?e, ?l, ?l, ?o]

 $[x,y,z \mid \text{rest}] = \text{msg}$ 

try in teminal: IEx.configure(inspect: [charlists: :as\_lists])

25 / 28